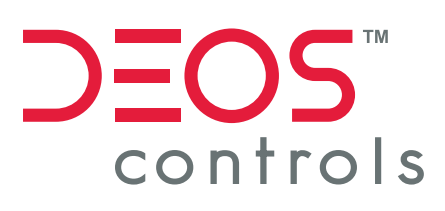

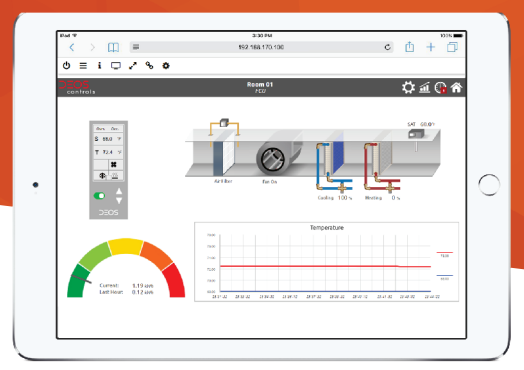

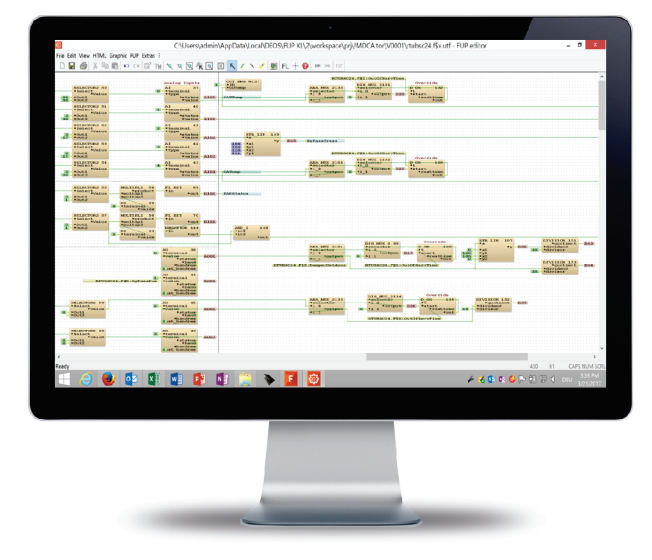

# *FUP XL*

## **Graphical Programming Software**

#### **Intuitive block-oriented programming**

**Large library of pre-engineered applications**

**Live Simulation & Debugging**

### **More Features:**

- Including more than 200 pre-defined functions including Input/Output, Math, Physics, HVAC, Time, Sun position to reduce programming time
- Test & debug your application in realtime through live system simulation & plausibility test
- Write your own function blogs in C

Create stunning 3D graphics using our extensive graphics library or the embedded graphic editor. The OPEN Controller's new integrated web server displays the graphics faster than ever. The front-end can be visualized using any standard browser via HTML5 , OPENview Control Panel or OPENweb. Thanks to free programming capability in FUP XL, you can create and program complete independent systems. This provides maximum flexibility as well as the high-powered foundation for convenient, fast and reliable system programming.

# **3D Graphics & HTML 5 Individual Libraries**

FUP XL and the libraries for entire systems and system parts enable you to quickly and intuitively create projects, including the necessary documentation.

Use our extensive complimentary library of pre-engineered applications, which can be individually modified if required. Or start developing your own library from scratch using the FUPeditor.

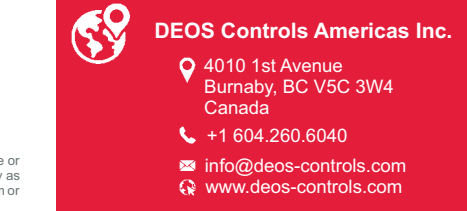

Copyright© 2016 DEOS Controls Americas Inc. All rights reserved.<br>Information and/or specifications published here are current as of the date of publication of this document. DEOS Controls Americas Inc. reserves the right machine-readable form.